## **УДК 378.147**

## **ОПЫТ ПРИМЕНЕНИЯ ИНТЕЛЛЕКТ-КАРТ И ЭЛЕМЕНТОВ СКЕТЧНОУТИНГА В ОБУЧЕНИИ СТУДЕНТОВ ПО ЭКОНОМИЧЕСКИМ ДИСЦИПЛИНАМ**

## **Чех Е.В.**

**Введение.** В условиях непрерывного роста объема доступной информации во всех сферах человеческой деятельности возникает объективная потребность в эффективных технологиях и приемах ее представления, анализа и систематизации.

На сегодняшний день проблема визуального мышления студентов привлекает пристальное внимание не только со стороны современной науки, культуры, искусства, но и со стороны развития прогрессивных визуальных технологий, по отношению к которым отмечается повышенный интерес многих исследователей (И.И. Козлов, Д. Роэм, Е.В. Сальникова, Е.Ю. Светлакова и др.). Многие сферы человеческой деятельности в буквальном смысле «визуализируются». Увеличивается количество новых средств визуальной коммуникации, которые достаточно технологичны: кино, видео, мультимедиа, телевидение, интернет. Средства визуализации характеризуются высокой технологической оснащенностью и разнообразием: это чертеж, схема, рисунок, диаграмма, график, пиктограмма, карта, фотография, рекламный ролик, презентация. Утверждается, что быстрое распространение визуальных коммуникаций не проходит бесследно для мировосприятия человека: «Глобальные изменения в мышлении и восприятии действительности активно влияют на усиление в социальном пространстве общества визуальных представлений» [1]. Визуализация, распространенная во многих сферах человеческой жизни, воздействует на мировосприятие, мышление, представления, поведение человека.

Кроме того, будущему инженеру важно уметь зрительно представлять учебную информацию, самостоятельно ее трансформировать в визуальную форму, обеспечивать подачу визуальной информации, доступной для контроля преподавателя.

Таким образом, восприятие, осмысление, преобразование информации и различные способы ее хранения и воспроизводства визуальными средствами в «век визуализации» становится актуальной проблемой профессиональной подготовки инженеров. Визуальное мышление – это часть профессионального мышления. Оно выступает одним из ведущих факторов в процессе становления личности специалиста.

**Основная часть.** Многие студенты испытывают трудности в применении визуальных методов преобразования информации в своей учебной, а в дальнейшем и профессиональной деятельности. Это вызвано недостаточным использованием в учебном процессе возможностей для визуализации.

Одним из дидактически оправданных элементов образовательного инструментария, удачно сочетающим педагогические и информационные технологии, являются техники интеллект-карт и скетчноутинга.

Интеллект-карты (майндкарты) – это техника визуализации мышления, передовое наглядное пособие лекционного материала, с возможностью использования его для практических занятий, позволяющее закрепить полученные знания, подготовить фундамент для успешной сдачи экзамена, наглядно демонстрируя логические взаимосвязи различных изучаемых понятий. Интеллект-карты дают возможность активировать восприятие и память, а удобочитаемость карты дает больше доступности и осознанности в мышлении, поэтому они могут быть использованы в самостоятельной жизни после завершения обучения.

В начале 70-х годов прошлого века англичанин Тони Бьюзен, тщательно изучив опыт мышления лучших умов человечества, таких как Леонадро да Винчи, Альберт Эйнштейн, Томас Эдисон, Джеймс Джойс и др., пришел к выводу, что эти гении максимально использовали все ментальные способности своего мозга. Соединив опыт, накопленный лучшими умами человечества с достижениями современной психологии в области памяти и мышления, Бьюзен разработал технологию мышления и запоминания информации, которую он назвал Ї интеллект-карты. При этом начинает активнее работать обычно заторможенное правое полушарие мозга, и становится сильнее интуиция – функция мышления, локализованная именно в этом полушарии. Они помогают представлять идеи и концепции в ясной, привлекательной и убедительной форме, давать целостное видение, способствовать пониманию и генерации идей [4]

Информационная насыщенность современного мира требует специальной подготовки учебного материала перед его предъявлением обучаемым, чтобы в визуально обозримом виде дать студентам основные или необходимые сведения.

Главными достоинствами интеллект-карты является четкая структурированность данных и легкость усвоения и запоминания благодаря наглядности [5].

- Интеллект-карты:
- дают быстрый и полный обзор большой темы (сферы, проблемы, предмета);  $\blacksquare$
- $\blacksquare$ позволяют планировать стратегии и делать выбор;
- $\blacksquare$ дают информацию о том, где вы были и куда движетесь;
- $\blacksquare$ собирают и представляют большое количество разнообразных данных на одном листе, демонстрируя связи и расстояния;
- стимулируют воображение и решение проблем посредством разработки новых путей;  $\blacksquare$
- $\blacksquare$ позволяют максимально повысить результативность и эффективность;
- являются превосходным инструментом для раздумывания и запоминания;  $\blacksquare$
- $\blacksquare$ экономят время;
- $\blacksquare$ раскрепощают мышление;
- $\blacksquare$ повышают продуктивность.

Интеллект-карты — это инструмент, позволяющий эффективно структурировать и обрабатывать информацию; мыслить, используя весь свой творческий и интеллектуальный потенциал.

При составлении интеллект-карт используют правила, которые можно детально увидеть на следующем рисунке.

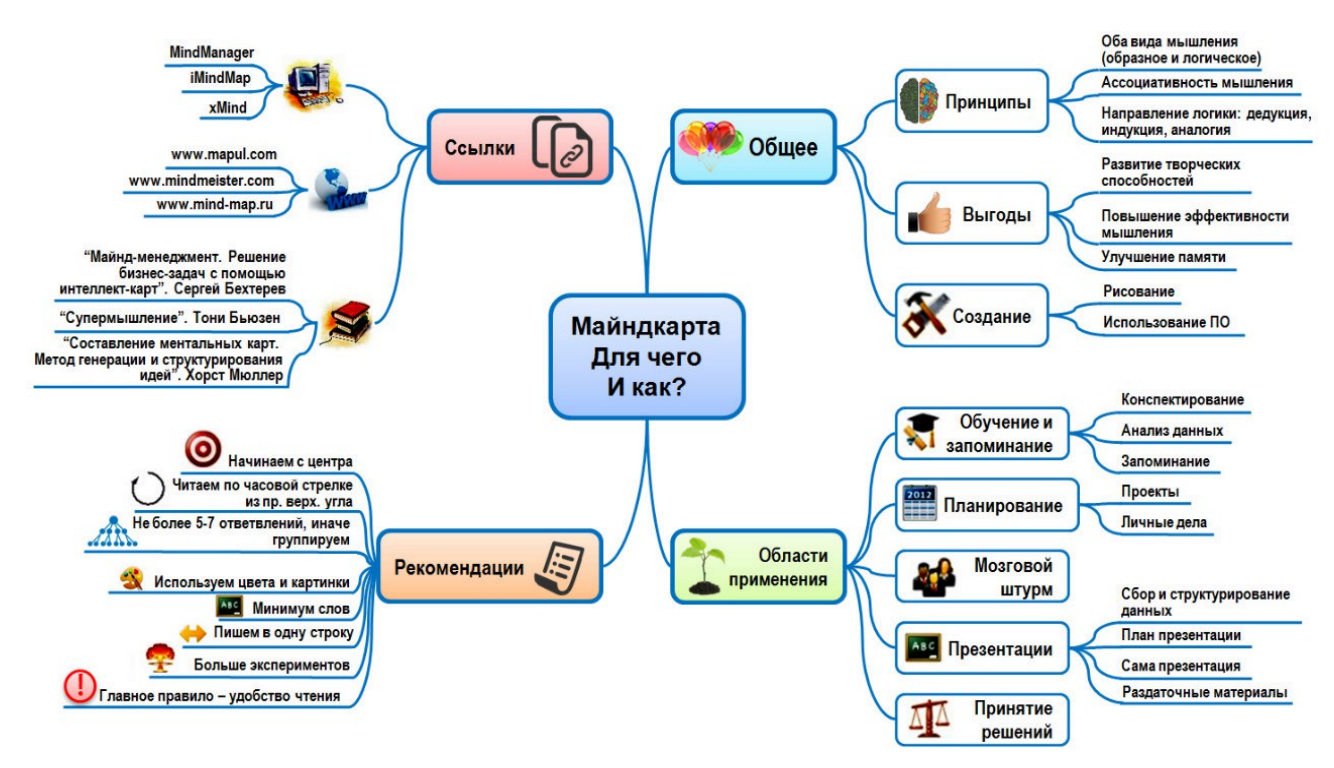

Рисунок 1 – Принципы построения и применения интеллект-карт

При изучении экономических дисциплин в техническом вузе студенты испытывают сложности с пониманием специфической терминологии предмета, обилием терминов, формул, статистических данных.

Студенту необходимо понять информацию, преобразовать ее в доступный самому себе язык, качественно запомнить, научиться анализировать информацию и смело пользоваться ею при необходимости.

Структурирование информации, а именно ее графическое представление может облегчить понимание учебного материала. Графическое отображение информации, или ее визуализация, часто служит эффективным средством выявления точки зрения студентов, расширяет границы как творческого, так и аналитического мышления [6].

Поэтому уже несколько лет автор поощряет своих студентов к развитию творческого подхода в изучении материала по дисциплинам «Экономика производства» для специальности Автомобильные дороги и «Экономика предприятий строительной промышленности» для специальности Производство строительных изделий и конструкций. Еще на первом занятии объясняется суть и перспективы использования интеллект-карт, приводятся правила их построения, предоставляется возможность попробовать свои силы в разных способах построения - рукописном или с использованием специальных программных средств. Несмотря на то, что существует достаточное количество программ для создания интеллект карт студенты нашего вуза для своих работ выбрали AutoCad, как наиболее известный им графический редактор.

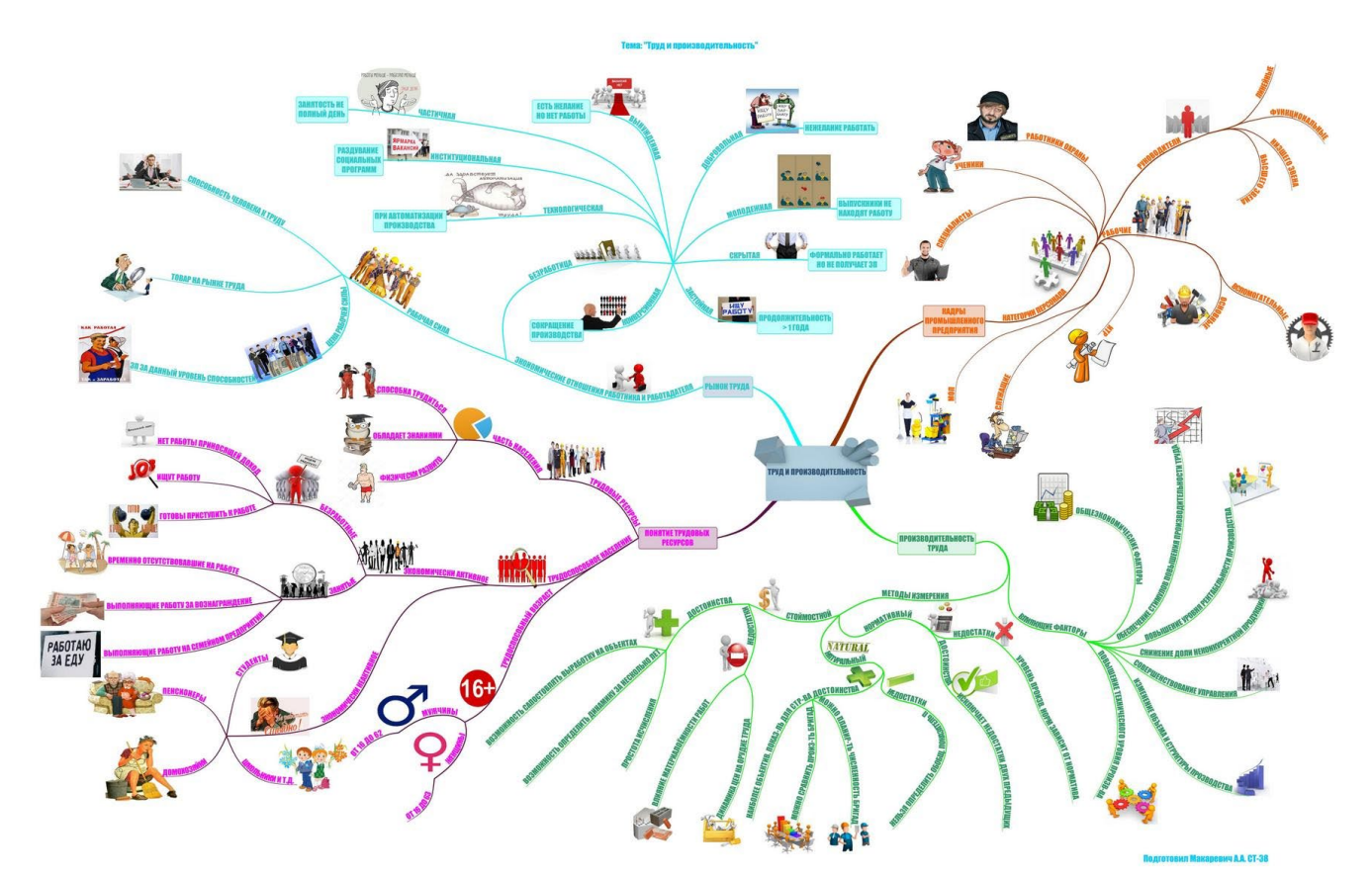

Рисунок 2 – Интеллект-карта студента гр. СТ-8 Макаревича А.А. на тему «Труд и производительность».

Макаревич Артем составил десять интеллект-карт по всем темам дисциплины «Экономика предприятий строительной промышленности», успешно подготовился и сдал экзамен по предмету и государственный экзамен по специальности. На основании его работы были оформлены акты-внедрения в учебный процесс и эти интеллект-карты были использованы в курсе практических занятий у следующей группы той же специальности.

Из современных методов визуализации учебного материала можно выделить еще одно интересное направление - визуальные заметки или скетчноутинг.

Визуализация информации пришла в образовательное пространства из бизнес-технологий, поэтому она все еще нова и редко используется. Именно визуальная информация чаще всего выглядит необычно, и это еще больше раскрывает образовательный потенциал визуальных опор.

Визуальные заметки не требуют подготовительной работы и служат опорой для запоминания только что изученного или услышанного (увиденного) материала. При этом развивается так называемое дивергентное мышление. Дивергентным мышлением принято считать метод творческого мышления, применяемый обычно для решения проблем и задач. Заключается он в поиске множества решений одной и той же проблемы, то есть человеку предоставляется свобода творчества во время создания визуальных заметок.

Скетчноутинг – это создание небольших рисунков (скетчей), иллюстрирующих лекцию или презентацию. При этом нет необходимости быть художником – главное, чтобы образ был узнаваем, не уделяется особое внимание цвету и инструменту для рисования. Эта технология позволяет более быстро анализировать и запоминать информацию, делать выводы по изучаемой теме,не только максимально концентрироваться на выступлении, но и оттачивать мастерство переносить услышанную информацию на бумагу, используя иллюстрации [7].

В прошлом учебном году студентка строительного факультета группы Д-19 Кирикович Мария, выпускница детской художественной школы г. Пинска выразила желание попробовать себя в роли скетчноутера. Она проиллюстрировала весь курс «Экономика производства» и на заключительной лекции повторение пройденного материала было закреплено не только вербально, но очень интересно визуально.

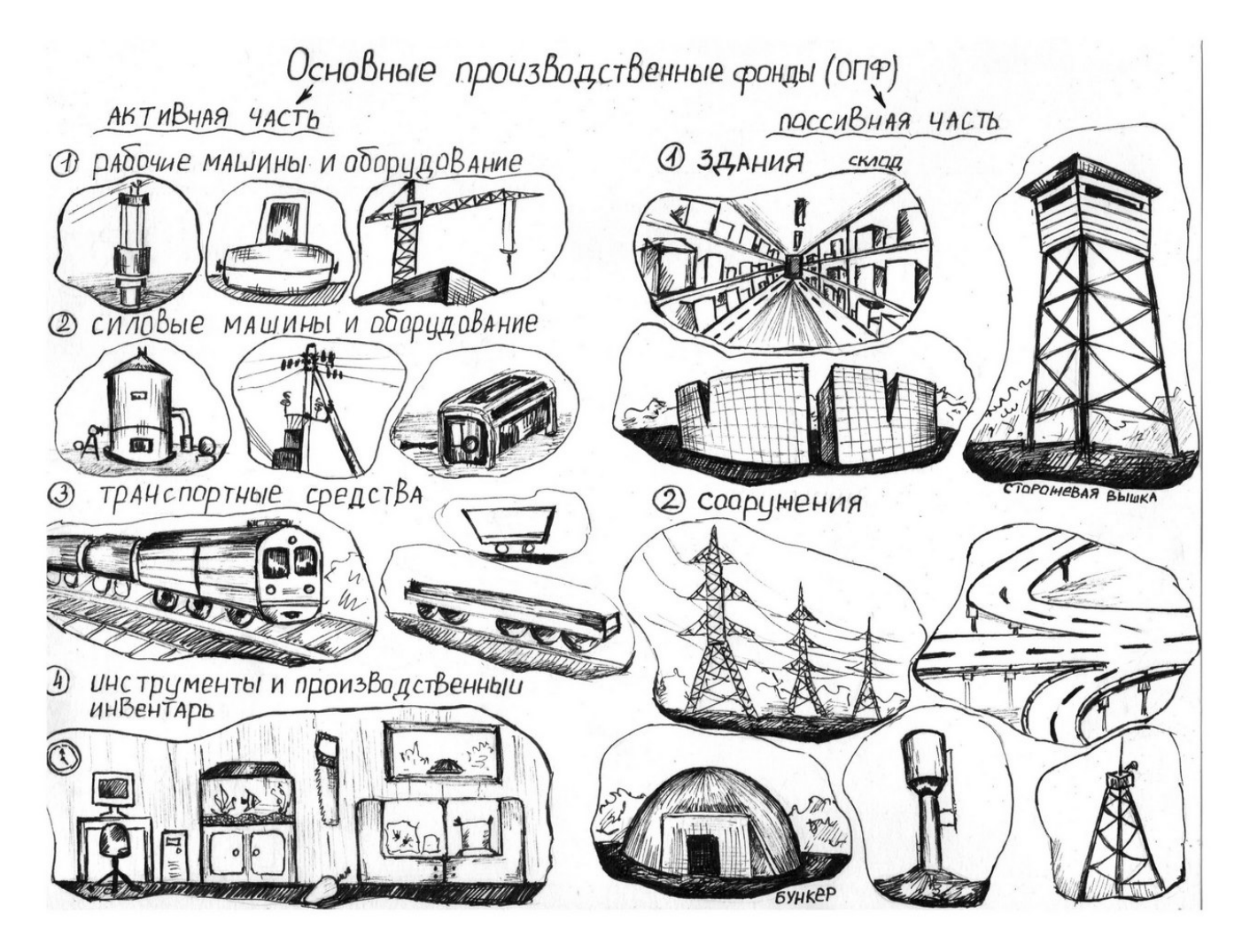

Рисунок 3 – Пример иллюстрации к теме «Основные производственные фонды в дорожном строительстве»

Такой подход оказался ценным по многим причинам. Во-первых, те, кто предпочитает технологии визуализации, усваивают материал более эффективно, когда он представлен в виде иллюстраций, фотографий, слайдов или других графических форм. Во-вторых, повышается визуальная грамотность обучающихся. Таким образом, привлечение студентов к созданию образа, помогает им поднять визуальную культуру.

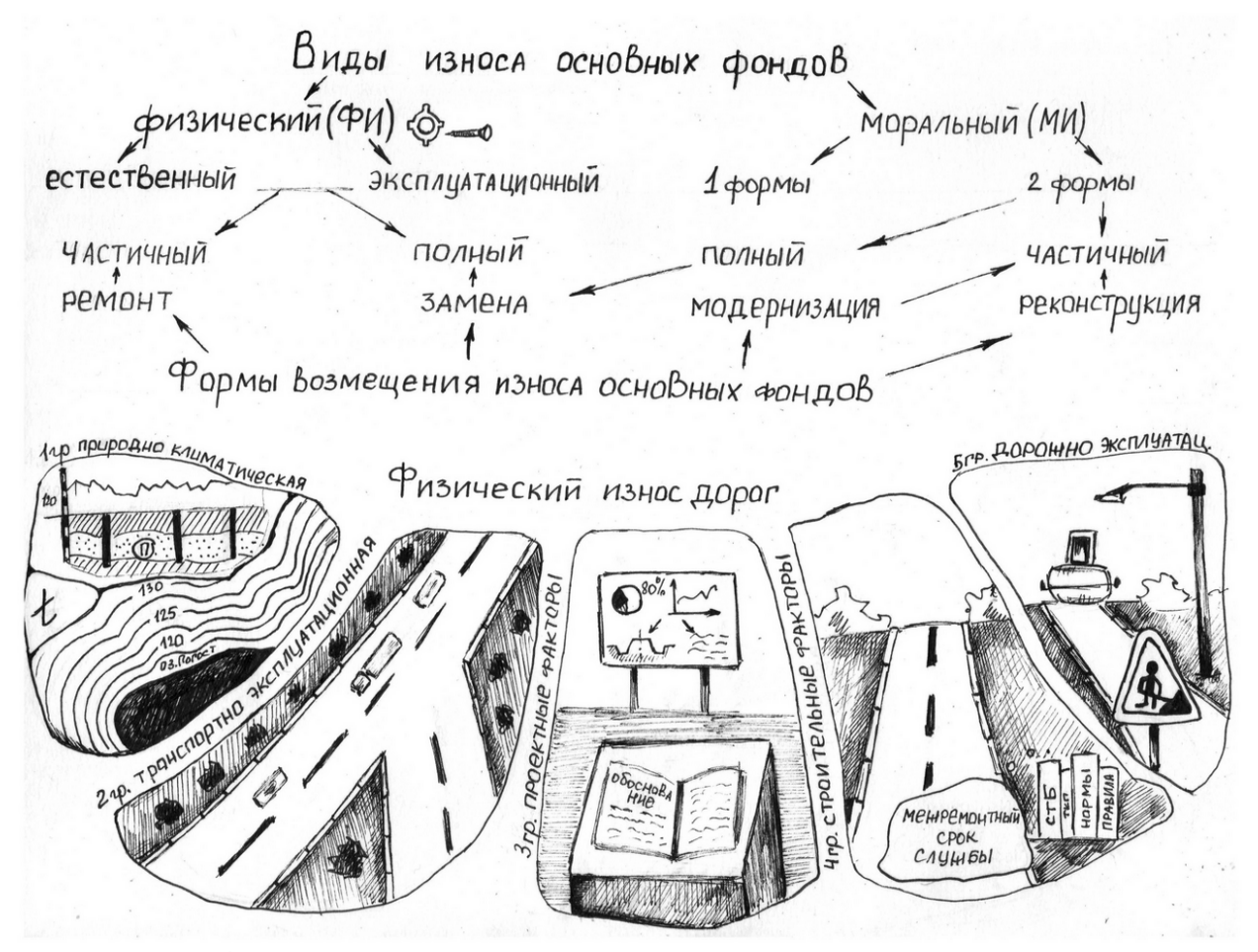

Рисунок 4 - Пример иллюстрации к теме «Износ основных производственных фондов в дорожном строительстве»

Это был интересный опыт сотрудничества и получения обратной связи от студентов, одногруппники Марии с большим интересом и доброжелательностью восприняли ее иллюстрированный курс, поддерживая и подбадривая ее в течение семестра.

Выводы. В последние годы визуализация информации в образовательном процессе все больше востребована: к ней обращаются как для поиска и анализа данных в исследовательских целях, так и для того, чтобы представить учебный материал компактно, привлекательно, с помощью системы визуальных образов в более доступной форме. Несомненно, всё более актуальными становятся проблемы визуализации мышления. Этому способствует также формирующаяся «экранная» культура современного человека и «клиповое» мышление.

Клиповое мышление - мышление в виде коротких ярких графических изображений с минимальным количеством текста. Эту отрицательную тенденцию можно побороть, прививая обучающимся правила использования графических изображений, визуализированного текста, а именно «визуальную грамотность»[3].

Поэтому преподаватели вузов должны стремиться выработать и внедрить в учебный процесс методы передачи и взаимодействия с информацией, близкие современной молодежи, комфортные ее восприятию, иными словами, использовать и опираться на преимущества клипового мышления. С другой стороны, научить концептуальному, критическому, логическому мышлению, и когнитивным методам обработки, фиксации и передачи информации, то есть, идти на преодоление недостатков клипового мышления. Ведь целью современного образования является не столько дать предметные знания: обучить конкретному предмету или материалу, сколько развить умение предвидеть и подготовиться к каким-то изменениям, важным в рамках данной профессии и воспитать людей, готовых к пожизненному обучению.

## **Список источников**

1. Жигарева, А.А. Концепция визуализации: становление, развитие и формы проявления // Научные проблемы гуманитарных исследований.– 2011. – Вып. 7. – С.273-281

2. Бьюзен, Т. Суперинтеллект. – Мн.: Попурри, 2014. – 320 с.

3. Бережных, Е.В. Формирование визуального мышления студента – будущего бухгалтера как психолого-педагогическая проблема // Современная психология и педагогика: проблемы и решения: сб. ст. по матер. II-III междунар. науч.-практ. конф. № 2-3(2). – Новосибирск: СибАК, 2017. – С. 11-18.

4.Интеллект-карты как способ работы с информацией // [Электронный ресурс] – Режим доступа[:https://edu.tatar.ru/upload/images/files/интеллект](https://edu.tatar.ru/upload/images/files/%D0%B8%D0%BD%D1%82%D0%B5%D0%BB%D0%BB%D0%B5%D0%BA%D1%82-%D0%BA%D0%B0%D1%80%D1%82%D0%B0.pdf)-карта.pdfДата доступа: 25.09.2018.

5. Что такое интеллект-карта и как ее нарисовать // [Электронный ресурс] – Режим доступа[:http://berichnow.ru/finansovaya](http://berichnow.ru/finansovaya-gramotnost-2/chto-takoe-intellekt-karta-i-kak-ee-narisovat#ixzz4P9ObUX2R)-gramotnost-2/chto-takoe-intellekt-karta-i-kak-ee[narisovat#ixzz4P9ObUX2RД](http://berichnow.ru/finansovaya-gramotnost-2/chto-takoe-intellekt-karta-i-kak-ee-narisovat#ixzz4P9ObUX2R)ата доступа: 24.09.2018.

6. Смирнова, А.С. Графическое представление информации [Электронный ресурс]: Международный научно исследовательский журнал, выпуск ноябрь 2012. Режим доступа: http://researchjournal.org/pedagogy/graficheskoe-predstavlenie-informacii/ Дата доступа: 12.09.2018

7. Зорина, Е.М., Чиркова, Е.И. Система визуальных образов в образовательном пространстве // [Электронный ресурс] – Режим доступа:http://euroasia-[science.ru/pedagogicheskie](http://euroasia-science.ru/pedagogicheskie-nauki/sistema-vizualnyx-obrazov-v-obrazovatelnom-prostranstve/)nauki/sistema-vizualnyx-obrazov-v-[obrazovatelnom](http://euroasia-science.ru/pedagogicheskie-nauki/sistema-vizualnyx-obrazov-v-obrazovatelnom-prostranstve/)-prostranstve/Дата доступа: 12.09.2018.